## **Cognos Dashboard Tutorial** >>>**CLICK HERE**<<<

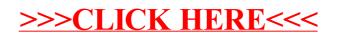